## WIKIPEDIA

# **Productos notables**

Se llama **productos notables** a ciertos [productos](https://es.wikipedia.org/wiki/Multiplicaci%C3%B3n) que cumplen [reglas](https://es.wikipedia.org/wiki/Identidad_(matem%C3%A1tica)) fijas y cuyo resultado puede ser escrito por simple inspección, es decir, sin verificar la multiplicación. [1](#page-6-0)

Cada producto notable corresponde a una [fórmula](https://es.wikipedia.org/wiki/F%C3%B3rmula_(expresi%C3%B3n)) de [f](https://es.wikipedia.org/wiki/Cuadrado_perfecto)[actorización](https://es.wikipedia.org/wiki/Factorizaci%C3%B3n)[.](https://es.wikipedia.org/wiki/Cuadrado_perfecto) Por ejemplo, la factorización de una diferencia de cuadrados perfectos es un producto de dos binomios [conjugados](https://es.wikipedia.org/wiki/Binomio_conjugado)

## **Índice**

**Factor común [Cuadrado](#page-0-0) de un binomio Producto de binomios con un término común** Dos binomios con un término común Tres binomios con término común Binomios con un término común **Producto de dos binomios [conjugados](#page-2-0) Cuadrado de un [polinomio](#page-3-0) Cubo de un [binomio](#page-4-0) [Identidad](#page-4-1) de Argand [Identidades](#page-5-0) de Gauss [Identidades](#page-5-1) de Legendre [Identidades](#page-5-2) de Lagrange Otras [identidades](#page-5-3) Véase también [Notas](#page-6-1) [Referencias](#page-6-2) Bibliografía**

### **Factor común**

El resultado de multiplicar un binomio  $a + b$  por un término  $c$  se obtiene aplicando la propiedad [distributiva](https://es.wikipedia.org/wiki/Propiedad_distributiva):

 $c \cdot (a+b) = c \cdot a + c \cdot b$ 

En la figura adjunta se observa que el área del rectángulo es  $c(a + b)$ , es decir, el producto de la base  $a + b$  por la altura  $c$ , también puede obtenerse como la suma de las dos áreas coloreadas:  $ca \, y \, cb$ 

## <span id="page-0-0"></span>**Cuadrado de un binomio**

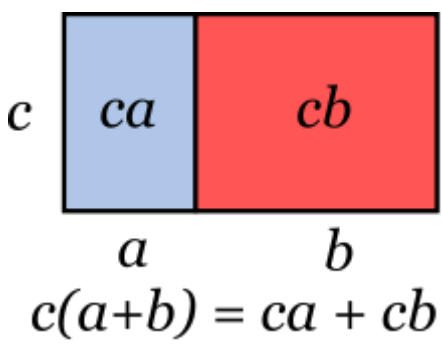

Visualización de la regla de *factor común*. Forma un *nomon*.

Para elevar un [binomio](https://es.wikipedia.org/wiki/Binomio) al cuadrado (es decir, multiplicarlo por sí mismo), se suman los cuadrados de cada término más el doble del producto de ellos, dando:

 $(a + b)^2 = a^2 + 2ab + b^2$ 

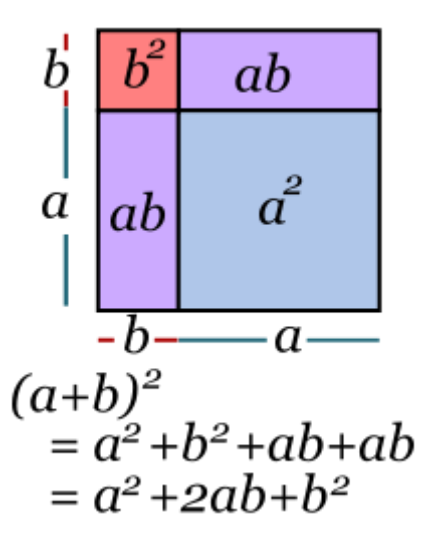

Ilustración gráfica del *binomio al cuadrado*.

Demostración  
\n
$$
(a+b)^2 = (a+b) \cdot (a+b) = (a+b) \cdot a + (a+b) \cdot b = a \cdot a + b \cdot a + a \cdot b + b \cdot b
$$
\n
$$
= a^2 + 2 \cdot a \cdot b + b^2
$$

La expresión siguiente:  $a^2 + 2ab + b^2$  se conoce como trinomio [cuadrado](https://es.wikipedia.org/wiki/Trinomio_cuadrado_perfecto) perfecto.

Cuando el segundo término es negativo, la [igualdad](https://es.wikipedia.org/wiki/Igualdad_matem%C3%A1tica) que se obtiene es:

$$
(a-b)^2=a^2-2ab+b^2
$$

**Demostración**

$$
(a-b)^2 = (a+(-b))^2 = a^2 + 2 \cdot a \cdot (-b) + (-b)^2 = a^2 - 2 \cdot a \cdot b + b^2
$$

Fórmula no recomendable cuando no se omite el caso  $b = -7$  en  $(x - 7)^2$ induciendo en abundantes errores.

El caso 
$$
(-a+b)^2 = ((-a)+b)^2 = a^2 - 2 \cdot a \cdot b + b^2
$$
.  
Finalmente  $(-a-b)^2 = (-(a+b))^2 = (a+b)^2$ .

**Ejemplo:**

$$
(2x-3y)^2=(2x)^2-2(2x)(3y)+(3y)^2\\
$$

Simplificando:

 $(2x-3y)^2 = 4x^2 - 12xy + 9y^2$ 

#### **Producto de binomios con un término común**

**Dos binomios con un término común**

Para efectuar un producto de dos binomios con término común se tiene que identificar el término común, en este caso **x**, luego se aplica la fórmula siguiente:

 $(x+a)(x+b) = x<sup>2</sup> + (a+b)x + ab$ 

b bx ab  $x^2$  $\mathbf x$  $ax$  $\overline{x}$  $\overline{a}$ 

 $(x+a)(x+b) =$  $x^2 + (a+b)x + ab$ 

Ilustración gráfica del producto de binomios con un término común.

**Demostración**

 $(x + a) \cdot (x + b) = (x + a)x + (x + a)b = (x \cdot x + a \cdot x) + (x \cdot b + a \cdot b) =$  $x \cdot x + a \cdot x + x \cdot b + a \cdot b = x^2 + (a+b)x + a \cdot b$ 

**Ejemplo:**

$$
(x+4)(x-7) = x2 - 3x + (-28)
$$
  
(2y-1)(2y-3) = (2y)<sup>2</sup> + (-1-3)(2y) + ((-1)(-3)) = 4y<sup>2</sup> - 8y + 3

#### **Tres binomios con término común**

Fórmula general:

$$
(x+a)(x+b)(x+c)=x^3+(a+b+c)x^2+(ab+ca+cb)x+abc\\
$$

#### **Binomios con un término común**

Fórmula general:

$$
(x+a_1)\cdots(x+a_n) = x^n + (a_1+\cdots+a_n)x^{n-1} + ((a_1a_2+a_1a_3+\cdots+a_1a_n)+ (a_2a_3+\cdots+a_2a_n)+\cdots+(a_{n-1}a_n))x^{n-2}+\cdots+(a_1\cdots+a_n).
$$

#### <span id="page-2-0"></span>**Producto de dos binomios conjugados**

#### *Véase también:* [Conjugado \(matemática\)](https://es.wikipedia.org/wiki/Conjugado_(matem%C3%A1tica))

Dos **binomios conjugados** se diferencian solo en el signo de la operación. Para su multiplicación basta elevar los monomios al cuadrado y restarlos (obviamente, un término conserva el signo negativo), con lo cual se obtiene una **diferencia de [cuadrados](https://es.wikipedia.org/wiki/Diferencia_de_cuadrados)**.

$$
(a+b)(a-b)=a^2-b^2\\
$$

**Ejemplo:**

 $(3x+5y)(3x-5y) =$ 

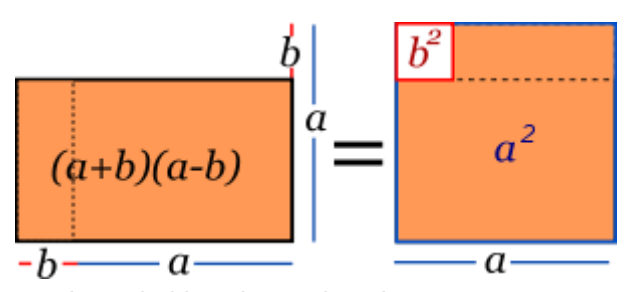

Producto de *binomios conjugados*.

$$
(3x)(3x)+(3x)(-5y)+(5y)(3x)+(5y)(-5y)
$$

Agrupando términos:

$$
(3x+5y)(3x-5y)=9x^2-25y^2\\
$$

A este producto notable también se le conoce como **suma por la [diferencia](https://es.wikipedia.org/w/index.php?title=Suma_por_la_diferencia&action=edit&redlink=1)**.

E[n](#page-6-3) el caso  $(p - a + b + c)(p - a - b - c) = (p - a)^2 - (b + c)^2$ ,  $\stackrel{n}{=}$  aparecen polinomios.

### <span id="page-3-0"></span>**Cuadrado de un polinomio**

Para elevar un [polinomio](https://es.wikipedia.org/wiki/Polinomio) de cualquier cantidad de términos se suman los cuadrados de cada término individual y luego se añade el doble de la suma de los productos de cada posible par de términos.

$$
(a+b+c)^2 = a^2 + b^2 + c^2 + 2(ab+ac+bc)
$$

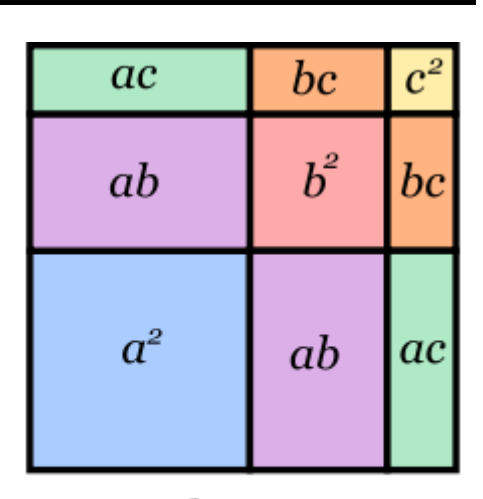

$$
(a+b+c)^2 = a^2 + b^2 + c^2 + 2(ab+bc+ca)
$$

Elevación de un trinomio al cuadrado de forma gráfica.

$$
(a+b+c+d)^2 = a^2 + b^2 + c^2 + d^2 + 2(ab+ac+ad+bc+bd+cd)
$$

**Ejemplo:**

$$
(3x+2y-5z)^2=(3x+2y-5z)(3x+2y-5z)\\
$$

Multiplicando los [monomios](https://es.wikipedia.org/wiki/Monomio):

$$
\begin{array}{l} (3x + 2y - 5z)^2 = 3x \cdot 3x + 3x \cdot 2y + 3x \cdot (-5z) \\ + 2y \cdot 3x + 2y \cdot 2y + 2y \cdot (-5z) \\ + (-5z) \cdot 3x + (-5z) \cdot 2y + (-5z) \cdot (-5z) \end{array}
$$

Agrupando términos:

$$
(3x + 2y - 5z)^2 = 9x^2 + 4y^2 + 25z^2 + 2(6xy - 15xz - 10yz)
$$

Luego:

 $(3x+2y-5z)^2 = 9x^2 + 4y^2 + 25z^2 + 12xy - 30xz - 20yz$ **Romper moldes**

$$
x(x+1)(x+2)(x+3)+1=(x^2+3x+1)^2 \cdot 2^2
$$

#### <span id="page-4-0"></span>**Cubo de un binomio**

Para calcular el cubo de un binomio se suman, sucesivamente:

- El cubo del primer término.
- El triple producto del cuadrado del primero por el  $\blacksquare$ segundo.
- El triple producto del primero por el cuadrado del segundo.
- El cubo del segundo término.

$$
(a+b)^3 = a^3 + 3a^2b + 3ab^2 + b^3
$$

**Identidades de Cauchy:**

$$
(a+b)^3 = a^3 + b^3 + 3ab(a+b)
$$

**Ejemplo:**

$$
(x+2y)^3 = x^3 + 3(x)^2(2y) + 3(x)(2y)^2 + (2y)^3
$$

Agrupando términos:

$$
(x+2y)^3 = x^3 + 6x^2y + 12xy^2 + 8y^3
$$

Si la operación del binomio implica resta, el resultado es:

- El cubo del primer término.
- **Menos** el triple producto del cuadrado del primero por el segundo.
- **Más** el triple producto del primero por el cuadrado del segundo.
- **Menos** el cubo del segundo término.

$$
(a-b)^3 = a^3 - 3a^2b + 3ab^2 - b^3
$$

**Identidades de Cauchy:**

$$
(a-b)^3=a^3-b^3-3ab(a-b)
$$

**Ejemplo:**

$$
(x-2y)^3 = x^3 - 3(x)^2(2y) + 3(x)(2y)^2 - (2y)^3
$$

Agrupando términos:

$$
(x-2y)^3 = x^3 - 6x^2y + 12xy^2 - 8y^3
$$

#### <span id="page-4-1"></span>**Identidad de Argand**

 $(x^{2}+x+1)(x^{2}-x+1)=x^{4}+x^{2}+1$ 

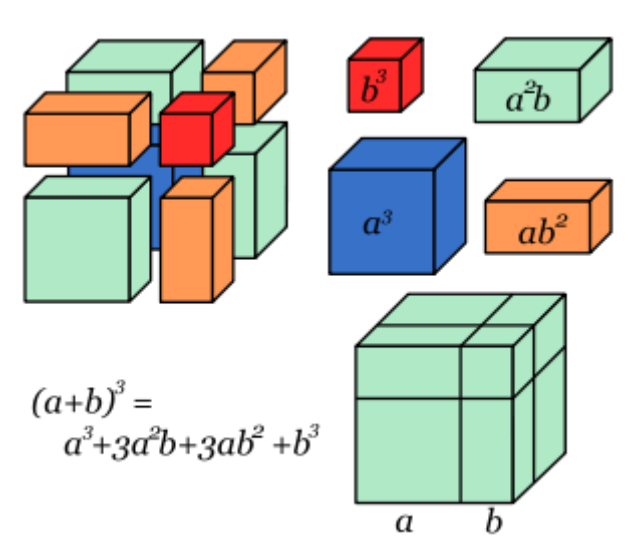

Descomposición volumétrica del binomio al cubo.

<span id="page-5-0"></span>
$$
a^3 + b^3 + c^3 - 3abc = (a+b+c)(a^2 + b^2 + c^2 - ab - bc - ac)
$$
  

$$
a^3 + b^3 + c^3 - 3abc = \frac{1}{2}(a+b+c)[(a-b)^2 + (b-c)^2 + (a-c)^2]
$$

#### <span id="page-5-1"></span>**Identidades de Legendre**

 $(a+b)^2 + (a-b)^2 = 2(a^2 + b^2)$  $(a + b)^2 - (a - b)^2 = 4ab$  $(a + b)<sup>4</sup> - (a - b)<sup>4</sup> = 8ab(a<sup>2</sup> + b<sup>2</sup>)$ 

### <span id="page-5-2"></span>**Identidades de Lagrange**

$$
(a2 + b2)(x2 + y2) = (ax + by)2 + (ay - bx)2
$$
  

$$
(a2 + b2 + c2)(x2 + y2 + z2) = (ax + by + cz)2 + (ay - bx)2 + (az - cx)2 + (bz - cy)2
$$

### <span id="page-5-3"></span>**Otras identidades**

Dado que la *notabilidad* de un producto es un concepto ambiguo, no existe una lista determinante que indique a cuáles productos se les puede considerar notables, y a cuáles no. A otras fórmulas, aunque menos usadas que las anteriores, en ciertos contextos se les puede calificar de *productos notables*. Entre ellas se destacan:

**Adición de cubos:**

$$
a^3+b^3=(a+b)(a^2-ab+b^2)\\
$$

**Diferencia de cubos:**

$$
a^3-b^3=(a-b)(a^2+ab+b^2)\\
$$

Es más frecuente listar las dos expresiones anteriores como las fórmulas de *factorización,* ya que los productos no tienen una forma particularmente simétrica, pero el resultado sí (contrástese, por ejemplo, con la fórmula de binomio al cubo).

$$
(a+b)(a^2-ab+b^2)=a^3+b^3
$$
  

$$
(a-b)(a^2+ab+b^2)=a^3-b^3
$$

La suma y la diferencia de cubos se pueden generalizar a sumas y diferencias de [potencias](https://es.wikipedia.org/wiki/Potenciaci%C3%B3n) *enésimas* (o *n - ésimas*: x n ).

**Suma de dos cuadrados**

$$
a^2+b^2=(a+bi)(a-bi)\\
$$

Dónde i es la unidad imaginaria (√-1)

Demostración  

$$
(a+bi)(a-bi) = a2 - (bi)2 = a2 - (b2 \cdot i2) = a2 - (b2(-1)) = a2 - (-b2) = a2 + b2
$$

**Suma de potencias enésimas:**

Si -sólo si- *n* es impar, 
$$
a^n + b^n = (a + b)(a^{n-1} - a^{n-2}b + a^{n-3}b^2 - \cdots + b^{n-1})
$$

**Diferencia de potencias enésimas:**

$$
a^{n}-b^{n}=(a-b)(a^{n-1}+a^{n-2}b+a^{n-3}b^{2}+\cdots+b^{n-1})
$$

Las fórmulas de *binomio al cuadrado* y *binomio al cubo* se pueden generalizar mediante el teorema del [binomio.](https://es.wikipedia.org/wiki/Teorema_del_binomio)

Para representar el [cubo](https://es.wikipedia.org/wiki/Cubo_(aritm%C3%A9tica)) de un monomio, como diferencia de dos [cuadrados](https://es.wikipedia.org/wiki/Cuadrado_(%C3%A1lgebra)), existe una [fórmula](https://es.wikipedia.org/wiki/F%C3%B3rmula_(expresi%C3%B3n))<sup>[n](#page-6-5). 3</sup>ingeniosa:

$$
a^3=\left(\frac{(a+1)a}{2}\right)^2-\left(\frac{(a-1)a}{2}\right)^2
$$

### **Véase también**

- **[Binomio](https://es.wikipedia.org/wiki/Binomio)**
- [Trinomio](https://es.wikipedia.org/wiki/Trinomio)  $\blacksquare$
- [Factorización](https://es.wikipedia.org/wiki/Factorizaci%C3%B3n)  $\blacksquare$
- [Triángulo](https://es.wikipedia.org/wiki/Tri%C3%A1ngulo_de_Pascal) de Pascal
- [Cocientes](https://es.wikipedia.org/wiki/Cocientes_notables) notables
- [Completar](https://es.wikipedia.org/wiki/Completar_el_cuadrado) el cuadrado

#### <span id="page-6-1"></span>**Notas**

- <span id="page-6-3"></span>1. Ya no se está ante binomios conjugados. El nombre clásico e histórico es «diferencia de cuadrados».
- <span id="page-6-4"></span>2. Hay que multiplicar en el primer miembro. Luego tantear y poner como el cuadrado de un trinomio.
- <span id="page-6-5"></span>3. En *Aritmética elemental* de Enzo [Gentile,](https://es.wikipedia.org/wiki/Enzo_Gentile) hay un problema con su respectiva sugerencia

#### <span id="page-6-2"></span>**Referencias**

<span id="page-6-0"></span>1. Baldor, [Aurelio](https://es.wikipedia.org/wiki/Aurelio_Baldor) (19 de junio de 1941). «VI». *[Álgebra](https://es.wikipedia.org/wiki/%C3%81lgebra_de_Baldor) de Baldor*. Grupo Editoria mierdin l Patria. p. 97.

#### **Bibliografía**

Wentworth, George Albert; Smith, David Eugene (1980). *Elementos de álgebra* [\(https://books.google.es/books?i](https://books.google.es/books?id=9N49AAAACAAJ) d=9N49AAAACAAJ) (2ª edición). Boston: Porrúa. p. 458. [ISBN](https://es.wikipedia.org/wiki/ISBN) [9789684325296](https://es.wikipedia.org/wiki/Especial:FuentesDeLibros/9789684325296).

Obtenido de «[https://es.wikipedia.org/w/index.php?title=Productos\\_notables&oldid=118700700»](https://es.wikipedia.org/w/index.php?title=Productos_notables&oldid=118700700)

#### **Esta página se editó por última vez el 30 ago 2019 a las 02:55.**

El texto está disponible bajo la Licencia Creative [Commons](https://es.wikipedia.org/wiki/Wikipedia:Texto_de_la_Licencia_Creative_Commons_Atribuci%C3%B3n-CompartirIgual_3.0_Unported) Atribución Compartir Igual 3.0; pueden aplicarse cláusulas adicionales. Al usar este sitio, usted acepta nuestros [términos](https://wikimediafoundation.org/wiki/Terms_of_Use) de uso y nuestra política de [privacidad.](https://wikimediafoundation.org/wiki/Privacy_policy) Wikipedia® es una marca registrada de la Fundación [Wikimedia,](https://www.wikimediafoundation.org/) Inc., una organización sin ánimo de lucro.